Водяной - https://vodasoft.ru/wiki/

## **Поступление тары**

## Предположим, что мы покупаем пустую тару для нужд собственного производства или замены испорченной тары, находящейся в обороте. Для отражения этой операции в программе есть специальный документ документы - закупки - поступление тары.

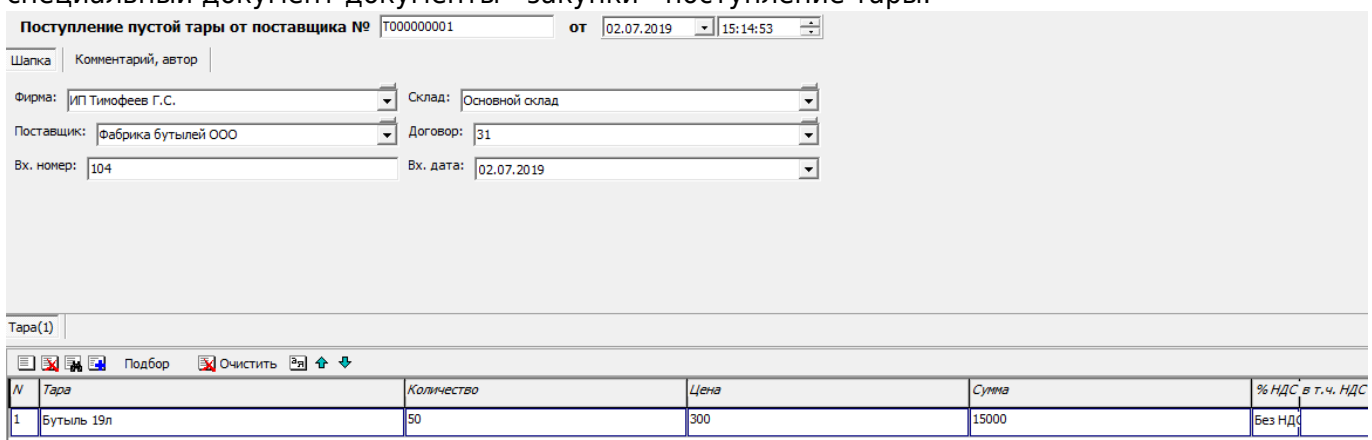

Документ схож с поступлением товаров, но в отличие от него, поступившая тара отражается в регистре «тара на складе», а не в остатках товаров.

НЕ НАДО вводить поступление тары, если фактически не поступала ПУСТАЯ тара.

При поступлении воды в оборотной таре надо вводить ТОЛЬКО поступление товаров.

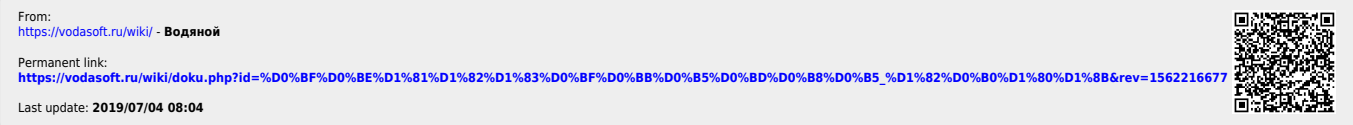